## Error Code Reference Guide

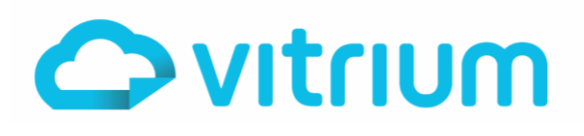

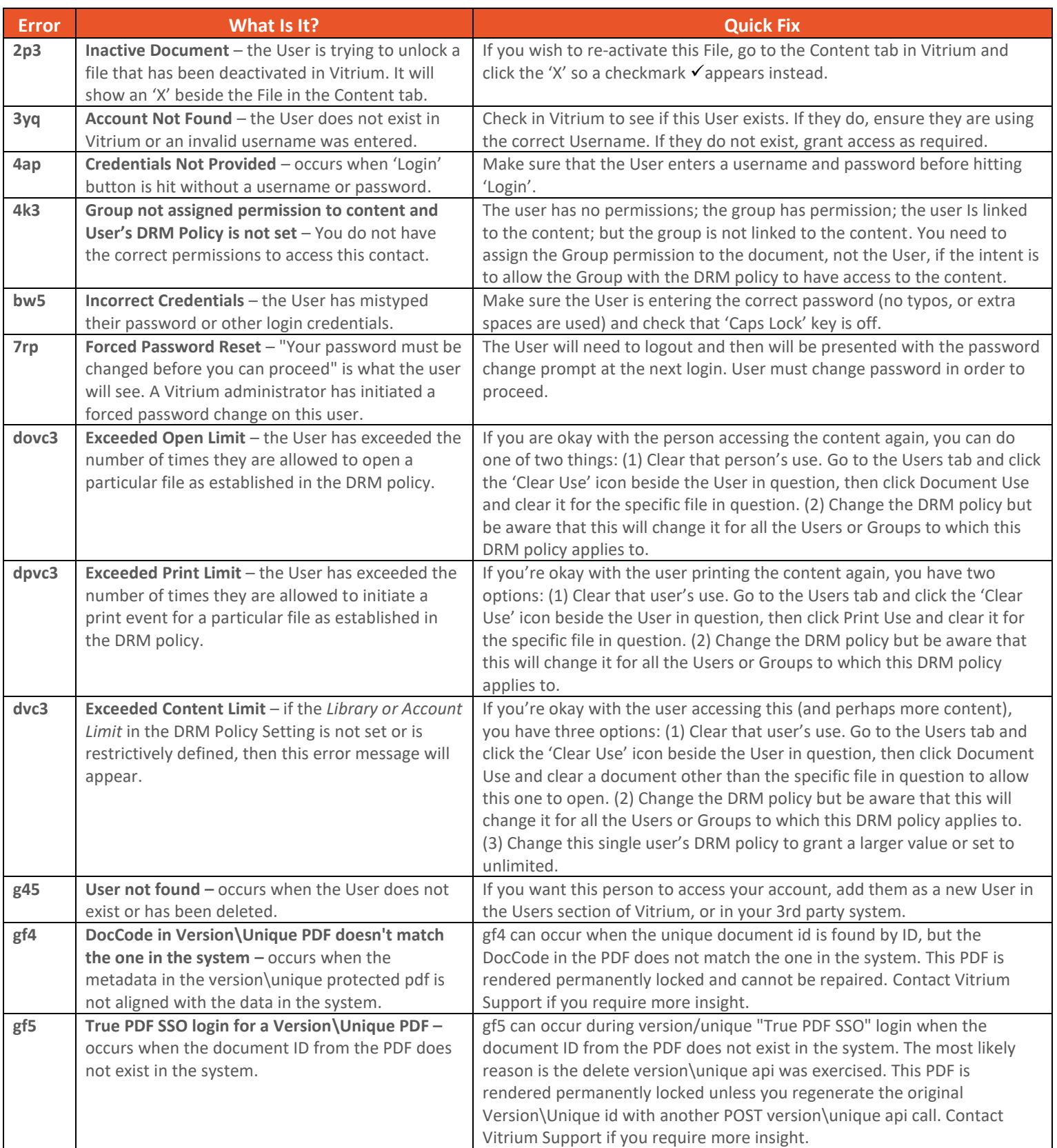

1.604.677.1500 (direct) 1.866.403.1500 (toll-free)

www.vitrium.com

## Error Code Reference Guide

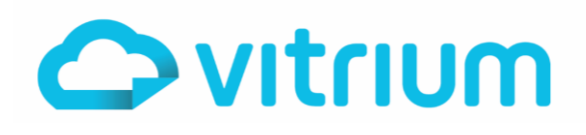

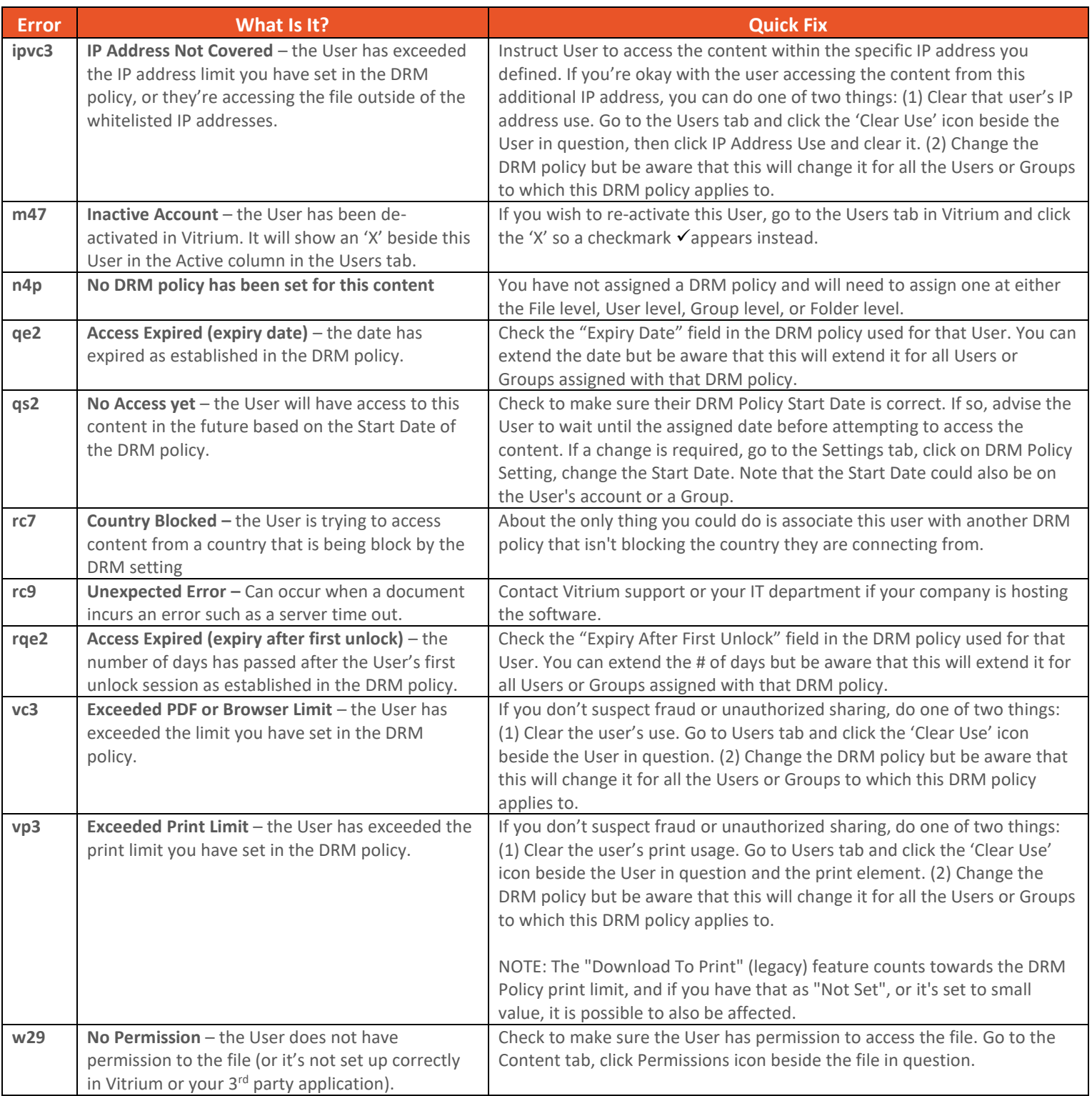

*If there is an error code that doesn't appear on this document, please notify the Vitrium team at <i>[support@vitrium.com](mailto:support@vitrium.com)* 

www.vitrium.com